## MicroEngine®

## **Power Supply**

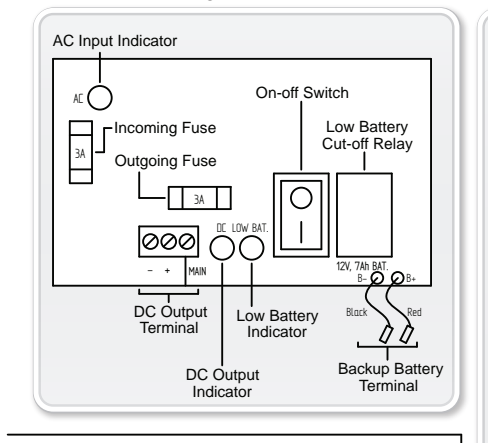

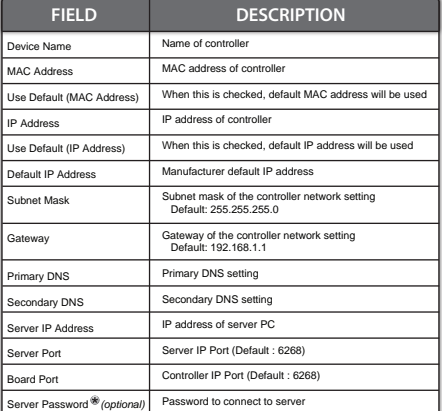

## **Wiring Diagram**

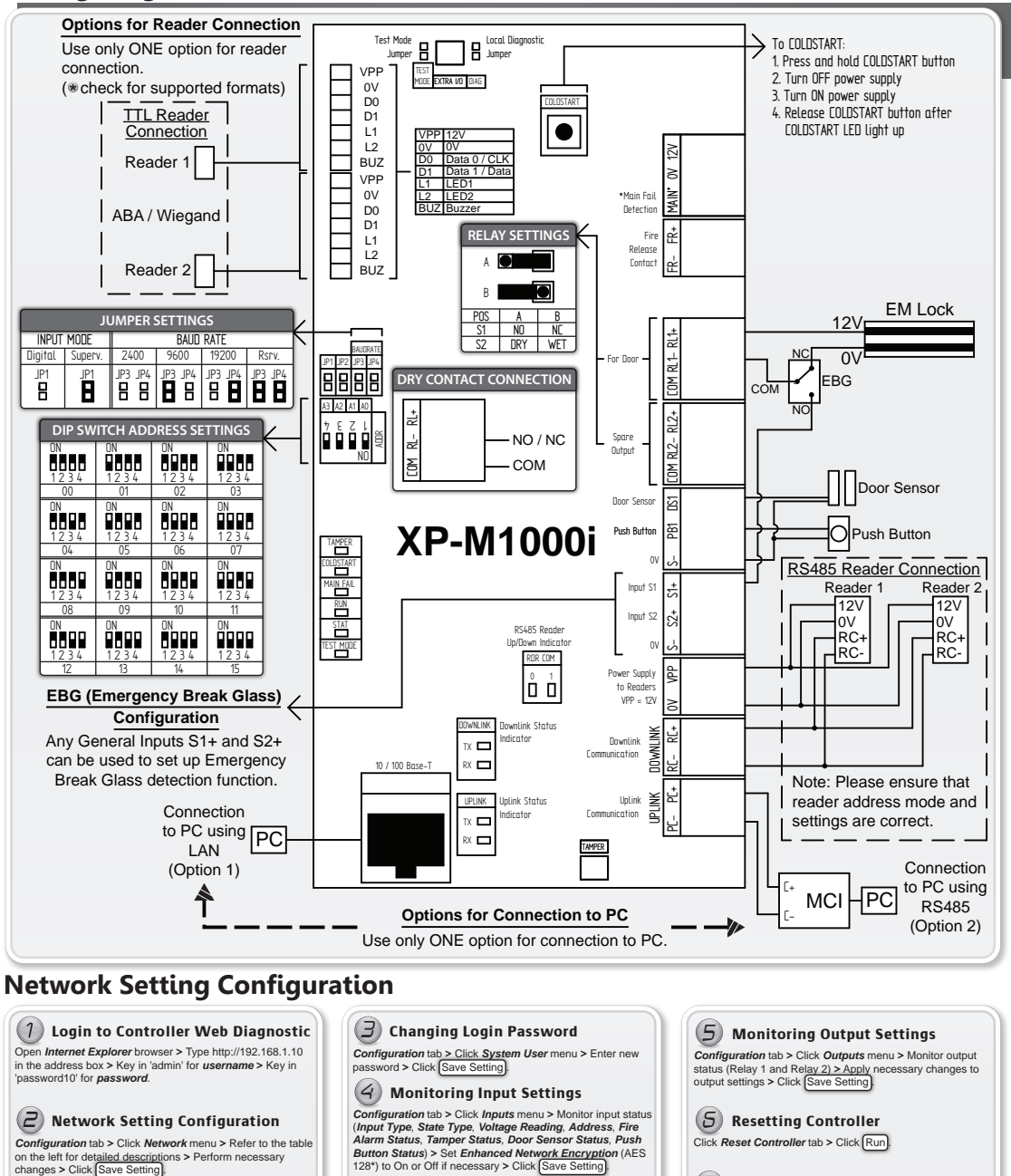

**\*Note**:

applicatio

In order to use AES 128, please ensure that this is available in the

Click *Log Out* tab > *Log Out* message will be displayed. **7 Log Out from Web Diagnostic**

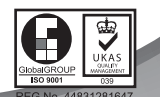

MUD-M1Ki-UM-PC-001